## SAP ABAP table GRFN\_S\_REP\_TESTING\_FACT {Facts of testing}

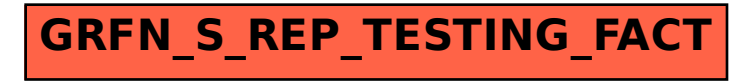